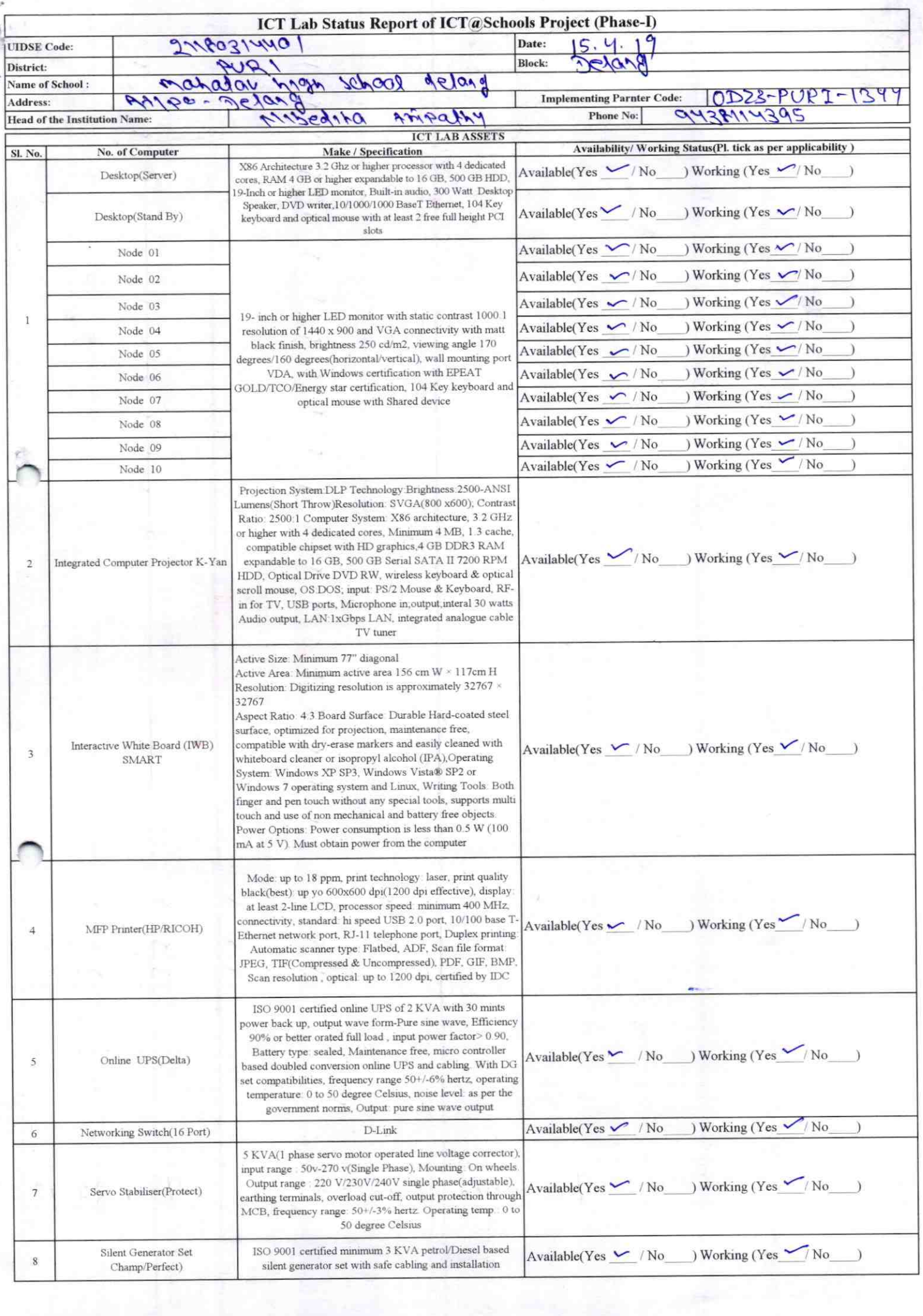

 $\gamma \sim \gamma \sqrt{\gamma}$  is

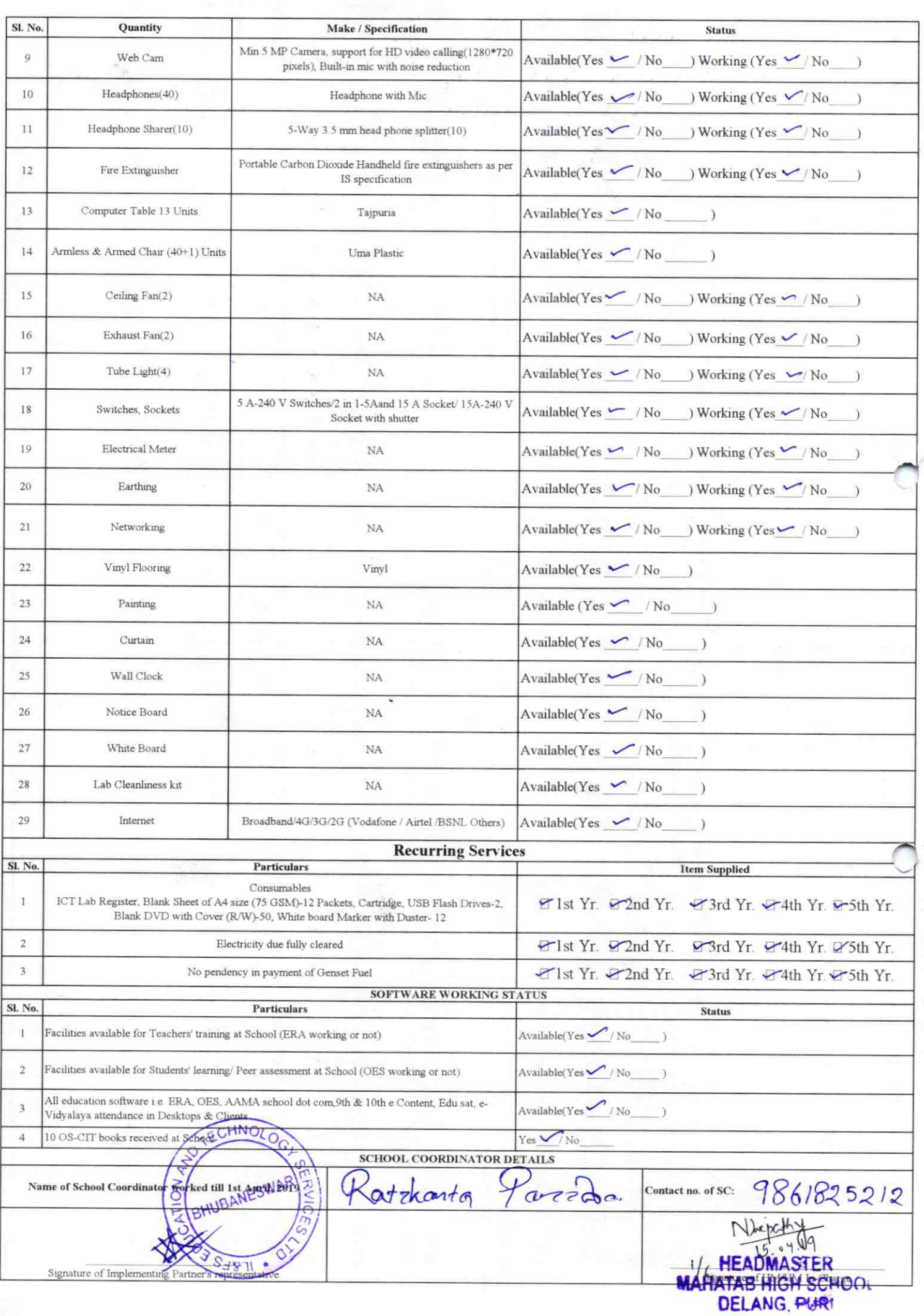

Annexure

Details of Teachers (at least 2, if more add another sheet) who

are given handholding support:

13.44

Name: Usherreri Berok Name: Performe Mylis ID no: ID no: Teaching Subject(s): Hind1 Teaching Subject(s): Sel OS-CIT Certified: Yes / No OS-CIT Certified: Yes / No Date of Birth (DD/MM/YYYY): 2015.1992 Date of Birth (DD/MM/YYYY): 24 my 1991 Father's Name: Jalandhan Holw Father's Name: Rama Chandra Bank E-Mail ID: Prejahnen ut @g.mail.com E-Mail ID: Contact: no: 7008183729 Contact no:  $7008246985$ Teaches through e Content: Yes/No Teaches through e Content: Yes/No This is to undertake that, adequate training This is to undertake that, adequate training and support has been provided to me to and support has been provided to me to manage ICT lab related activities. manage ICT lab related activities. (2Sherlein) Rome Peratura Oly Signature of Teacher Signature of Teacher I hereby confirm that, necessary handholding support have been given to the teachers mentioned above of our school to manage ICT lab related activities. Stamp DELANG PURI

ODZ3-PURI-1344